**Sl. No.:** 

#### பதிவு எண்

## 2016

# பொதுத் தமிழும் பொது அறிவும்

அனுமதிக்கப்பட்டுள்ள நேரம் : 3 மணி]

[மொத்த மதிப்பெண்கள்: 300

GRFT3

#### வினாக்களுக்கு பதிலளிக்குமுன் கீழ்க்கண்ட அறிவுரைகளை கவனமாகப் படிக்கவும்

#### முக்கிய அறிவுரைகள்

- இந்த வினாத் தொகுப்பு ஒரு மேலுறையை (இந்த பக்கத்தை)க் கொண்டுள்ளது. தேர்வு தொடங்கும் நேரத்தில்  $1.$ வினாத்தொகுப்பைத் திறக்கும்படி கண்காணிப்பாளா் கூறும் வரையில் மேலுறையைத் திறக்கக் கூடாது. வினாத்தொகுப்பைத் திறக்கும்படியான செய்கை கண்காணிப்பாளரிடமிருந்து பெற்றவுடன் மேலுறையின் வலதுபுறத்தை கவனமாக கிழித்துத் திறக்க .<br>வேண்டும். அதன்பின் கேள்விகளுக்கு விடையளிக்கத் தொடங்கலாம்.
- இந்த வினாத் தொகுப்பு  $200$  வினாக்களைக் கொண்டுள்ளது. விடையளிக்க தொடங்குமுன் இவ்வினாத்தொகுப்பில் 2. எல்லா வினாக்களும் விடுபடாமல் வரிசையாக இடம் பெற்றுள்ளவைா என்பதையும், இடையில் ஏதேனும் வெற்றுத்தாள்கள் உள்ளனவா என்பதையும் சரிபார்த்துக் கொள்ளவும். ஏதேனும் குறைபாடு இருப்பின், அதனை பத்து நிமிடங்களுக்குள் அறை கண்காணிப்பாளரிடம் தெரிவிக்கவும்.
- எல்லா வினாக்களுக்கும் விடையளிக்கவும். எல்லா வினாக்களும் சமமான மதிப்பெண்கள் கொண்டவை.  $3.$
- உங்களுடைய பதிவு எண்ணை இந்தப் பக்கத்தின் வலது மேல் மூலையில் அதற்கென அமைந்துள்ள இடத்தில் நீங்கள் 4. எழுத வேண்டும். வேறு எதையும் வினாத் தொகுப்பில் எழுதக் கூடாது.
- விடைகளைக் குறித்துக் காட்ட என, விடைத்தாள் ஒன்று உங்களுக்கு கண்காணிப்பாளரால் தனியாகத் தரப்படும். 5.
- உங்களுடைய பதிவு எண், தேர்வு பாடக் குறியீடு மற்றும் வினாத்தொகுப்பு வரிசை எண் (Sl. No.) முதலியவற்றை 6. விடைத்தாளின் இரண்டாம் பக்கத்தில் அவைகளுக்காக அமைந்துள்ள இடங்களில் நீலம் அல்லது கருமை நிற மையுடைய பந்துமுனைப் பேனாவினால் குறித்துக் காட்ட வேண்டும். மேற்கண்ட விவரங்களை விடைத்தாளில் நீங்கள்
- ஒவ்வொரு வினாவும் (A), (B), (C) மற்றும் (D) என நான்கு விடைகளைக் கொண்டுள்ளது. நீங்கள் அவைகளில் ஒரே ஒரு சாியான 7. விடையைத் தேர்வு செய்து விடைத்தாளில் குறித்துக் காட்ட வேண்டும். ஒன்றுக்கு மேற்பட்ட சரியான விடைகள் ஒரு கேள்விக்கு இருப்பதாகக் கருதினால் நீங்கள் மிகச் சாியானது என்று எதைக் கருதுகிறீா்களோ அந்த விடையை விடைத்தாளில் குறித்துக் காட்ட .<br>வேண்டும். எப்படியாயினும் ஒரு கேள்விக்கு ஒரே ஒரு விடையைத்தான் தேர்ந்தெடுக்க வேண்டும். உங்களுடைய மொத்த மதிப்பெண்கள் நீங்கள் விடைத்தாளில் குறித்துக் காட்டும் சரியான விடைகளின் எண்ணிக்கையைப் பொறுத்தது.
- விடைத்தாளில் ஒவ்வொரு கேள்வி எண்ணிற்கும் எதிரில் (A) (B) (C) மற்றும்(D) என நான்கு விடை வட்டங்கள் உள்ளன. 8. ஒரு கேள்விக்கு விடையளிக்க நீங்கள் சரியென கருதும் விடையை ஒரே ஒரு விடை வட்டத்தில் மட்டும் நீலம் அல்லது .<br>கருமை நிறமையுடைய பந்து முனைப் பேனாவினால் குறித்துக் காட்ட வேண்டும். ஒவ்வொரு கேள்விக்கும் ஒரு விடையைத் தோ்ந்தெடுத்து விடைத்தாளில் குறிக்க வேண்டும். ஒரு கேள்விக்கு ஒன்றுக்கு மேற்பட்ட விடையளித்தால் அந்த விடை தவறானதாக கருதப்படும். உதாரணமாக நீங்கள் (B) என்பதை சாியான விடையாகக் கருதினால் அதை பின்வருமாறு குறித்துக் .<br>காட்ட வேண்டும்.
- $(A)$  $\circled{c}$   $\circled{D}$ நீங்கள் வினாத் தொகுப்பின் எந்தப் பக்கத்தையும் நீக்கவோ அல்லது கிழிக்கவோ கூடாது. தோவு நேரத்தில் இந்த 9. .<br>வினாத் தொகுப்பினையோ அல்லது விடைத்தாளையோ தேர்வுக் கூடத்தை விட்டு வெளியில் எடுத்துச் செல்லக்கூடாது. தேர்வு முடிந்தபின் நீங்கள் உங்களுடைய விடைத்தாளைக் கண்காணிப்பாளரிடம் கொடுத்து விட வேண்டும். <u>இவ்வினாத் தொகுப்பினைத் தேர்வு முடிந்தவுடன் நீங்கள் உங்களுடன் எடுத்துச் செல்லலாம்.</u>
- குறிப்புகள் எழுதிப் பாா்ப்பதற்கு வினாத் தொகுப்பின் கடைசி பக்கத்திற்கு முன்பக்கத்தை உபயோகித்துக் கொள்ளலாம்.  $10.$
- மேற்கண்ட விதிகளில் எதையாவது மீறினால் தேர்வாணையம் முடிவெடுக்கும் நடவடிக்கைகளுக்கு உள்ளாக நேரிடும் 11. என அறிவுறுத்தப்படுகிறது.
- 101 முதல் 200 வரையிலான வினாக்களில் ஆங்கில வடிவில் கொடுக்கப்பட்டுள்ள குறிப்புகள்தான் முடிவானதாகும். 12.
- வினாத் தொகுப்பில் விடையை குறியிடவோ, குறிப்பிட்டுக் காட்டவோ கூடாது. 13.

ENGLISH VERSION OF INSTRUCTIONS IS PROVIDED ON THE BACK COVER OF THIS BOOKLET

SEAL

Turn over

## SPACE FOR ROUGH WORK  $\cdot$

 $\mathcal{S}$ 

 $\hat{\mathcal{L}}$ 

 $\frac{1}{2}$ 

48196112

GRFT3

மோசிகீரனாா் உடல் சோா்வினால் முரசுக் கட்டிலில்  $1.$ உறங்கிய போது கவரி வீசிய மன்னன்

> சேரன் பெருஞ்சேரல் இரும்பொறை  $M$

பாண்டியன் நெடுஞ்செழியன்  $(B)$ 

கோப்பெருஞ்சோழன்  $(C)$ 

- முதலாம் குலோத்துங்கன்  $(D)$
- பொருத்துக : 2.
	- கவுந்தியடிகள்  $(a)$ 1.  $\overline{2}$ .  $(b)$ மாதரி
	- $(c)$ மாதவி

சமணத்துறவி

ஆயா்குல மூதாட்டி

.<br>மாநாய்கனின் மகள்

- $(d)$ கண்ணகி
- ஆடலரசி

3.

 $4.$ 

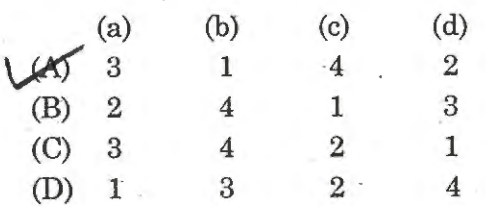

கடிகை என்பதன் பொருள் யாது? 3.

- அணிகலன் LAS
	- $(B)$ கடித்தல்
	- $(C)$ கடுகு
	- $(D)$ காரம்

'கற்றவனுக்குக் கட்டுச்சோறு வேண்டா'  $\overline{4}$ .

— எனக் கூறும் நூல்

- நான்மணிக்கடிகை  $(A)$
- LOST பழமொழி நானூறு
	- $(C)$ ஏலாதி

Ħ

திரிகடுகம்  $(D)$ 

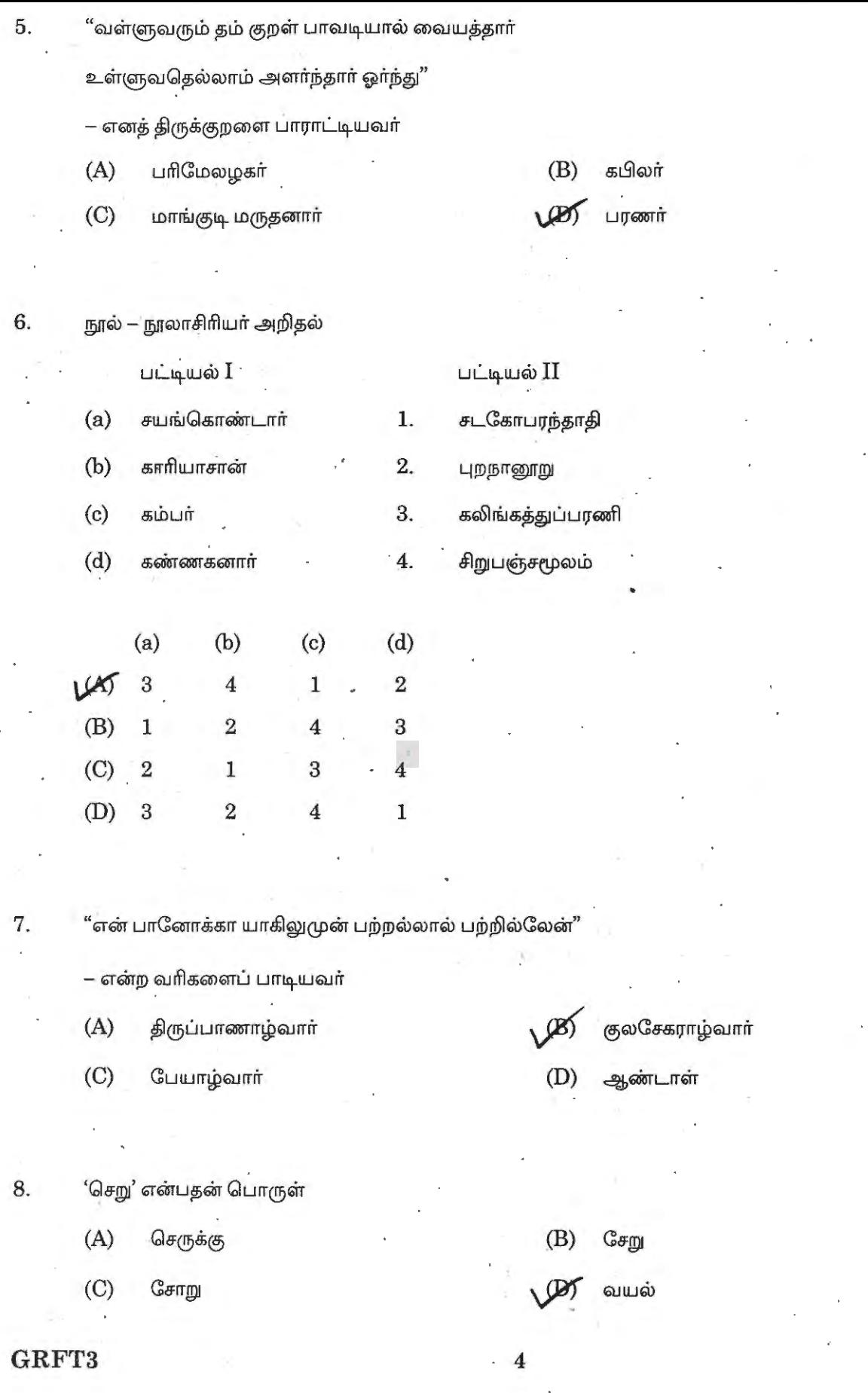

Ħ

திருக்குறளில் "ஏழு" என்னும் எண்ணுப்பெயர் எத்தனை குறட்பாவில் இடம் பெற்றுள்ளது? 9.

- $(A)$  $11\,$
- $(B)$ 09
- $25$ 08
- $(D)$ 10

கீழ்க்கண்ட நூற்களில் "தமிழ் மூவாயிரம்" என்னும் வேறுபெயர் கொண்ட நூல் எது? 10.

- $(A)$ திரிகடுகம்
- $(B)$ திருவள்ளுவமாலை
- $165$ திருமந்திரம்
	- $(D)$ திருக்குறள்

"தொண்டர்சீர் பரவுவார்" என்று போற்றப்படுபவர் யார்? 11.

- அப்பூதியடிகள்  $(A)$
- $(B)$ திருநாவுக்கரசா்
- $407$ சேக்கிழாா்
	- $(D)$ திருஞானசம்பந்தா்

யாருடைய அறிவுரைப்படி ஆதிரையிடம் மணிமேகலை முதன் முதலில் பிச்சையேற்றாள்? 12.

- கவுந்தியடிகள்  $(A)$
- மாதவி  $(B)$

 $-45$ அறவணவடிகள்

 $\leftarrow$ 

 $(D)$ கண்ணகி

13. 'தண்டமிழ் ஆசான், சாத்தன் நன்னூற் புலவன்' என்று மணிமேகலை ஆசிரியா் சீத்தலைச் சாத்தனாரைப் பாராட்டியவர்

- $(A)$ கம்பர்
- இளங்கோவடிகள்  $B<sub>1</sub>$
- $(C)$ திருத்தக்க தேவா்
- $(D)$ காரியாசான்

14. கம்பரைப் புரந்தவர் யார்?

- $(A)$ ஒட்டக்கூத்தா்
- $A\!\!\!\!\!\!\!B\!\!\!\!\!\!T\!\!\!\!\!\!$ சடையப்ப வள்ளல்
- $(C)$ சீதக்காதி
- $(D)$ சந்திரன் சுவர்க்கி

îk,

15. ஜி.யு. போப் திருவாசகத்தை எந்த மொழியில் மொழிபெயா்த்தாா்?

- $(A)$ `பிரெஞ்சு
- $(B)$ கிரேக்கம்
- ஆங்கிலம்  $187$
- $(D)$ ஜெர்மன்

16. நடுவணரசு தமிழைச் செம்மொழியாக அறிவித்த ஆண்டு?

- 2004
- $(B)$ 2003
- $(C)$ 2005
- $(D)$ 2002

#### GRFT3

6

 $\infty$ 

- குரூக், மால்தோ, பிராகுயி என்பன 17.
	- (A) தென் திராவிட மொழிகள்
	- (B) நடுத்திராவிட மொழிகள்
	- $\ell$ , வடதிராவிட மொழிகள்
	- $(D)$  மேலை நாட்டு மொழிகள்
- 18. "ஓா் இலட்சிய சமூகம் சுதந்திரம், சமத்துவம், சகோதரத்துவம் ஆகியவற்றை அடிப்படையாகக் கொண்டது'' என்றவர்
	- $(A)$  பெரியார்
	- அண்ணல் அம்பேத்கா்  $\mathcal{D}$ 
		- காந்தியடிகள்  $(C)$
		- திரு.வி.க.  $(D)$
- திரு.வி. கல்யாணசுந்தரனாா் எழுதாத நூல் எது? 19.
	- (A) முருகன் அல்லது அழகு
	- $\sqrt{\mathcal{B}}$ ) சித்திரக்கவி
	- $(C)$ உரிமை வேட்டல்
	- தமிழ்ச் சோலை  $(D)$
- பொருந்தாதனவற்றைத் தேர்ந்தெடுத்து எழுதுக 20.
	- சூசையப்பர் தேம்பாவணியின் பாட்டுடைத் தலைவர்  $(A)$
	- திருமந்திரம் சைவத்திருமுறைகளில் பத்தாவது திருமுறை  $(B)$
	- சங்கரதாஸ் சுவாமிகள் தமிழ் நாடகத் தலைமையாசிரியா்  $(C)$
	- மதங்க சூளாமணியை இயற்றியவர் மறைமலை அடிகள்  $ADJ$

 $\beta$ 

 $21. ~\rm{g}$  தமிழக அரசு, கவிஞா் சாலை. இளந்திரையனுக்கு வழங்கிய விருது

• athiyamanteam.com Video Course & Test Batch for all TNPSC Group Exams

- \J,)11' urrGGU,!ii~r'r GlSl@~
	- $(B)$  பாரதியாா் விருது
	- .<br>(C) கலைமாமணி விருது
	- $(D)$  கவிச்செம்மல் விருது

 $22.$  eg.யு. போப் திருக்குறளை ஆங்கிலத்தில் மொழிபெயாத்து வெளியிட்ட ஆண்டு

- (A) 1786
- (B) 1806
- (C) 1856
- $95 1886$
- $23.$  மணநூல்' என அழைக்கப்பெறும் நூல்
	- $(A)$  சிலப்பதிகாரம்
	- $(B)$  மணிமேகலை
	- **பிரி** சீவக சிந்தாமணி
		- (D) குண்டலகேசி
- $24.$  பொருத்துக $:$

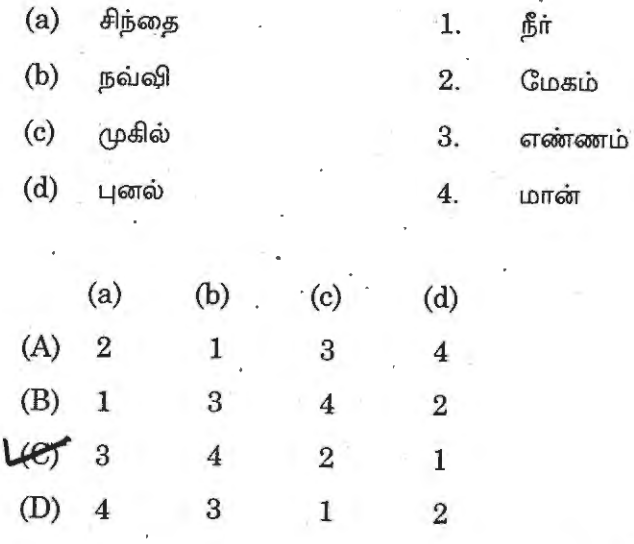

**GRFT3** <sup>8</sup>

 $\rightarrow$ 

ஆங்கிலச் சொல்லுக்கு நேரான தமிழ்ச் சொல்லை அறிதல்  $25.$ 

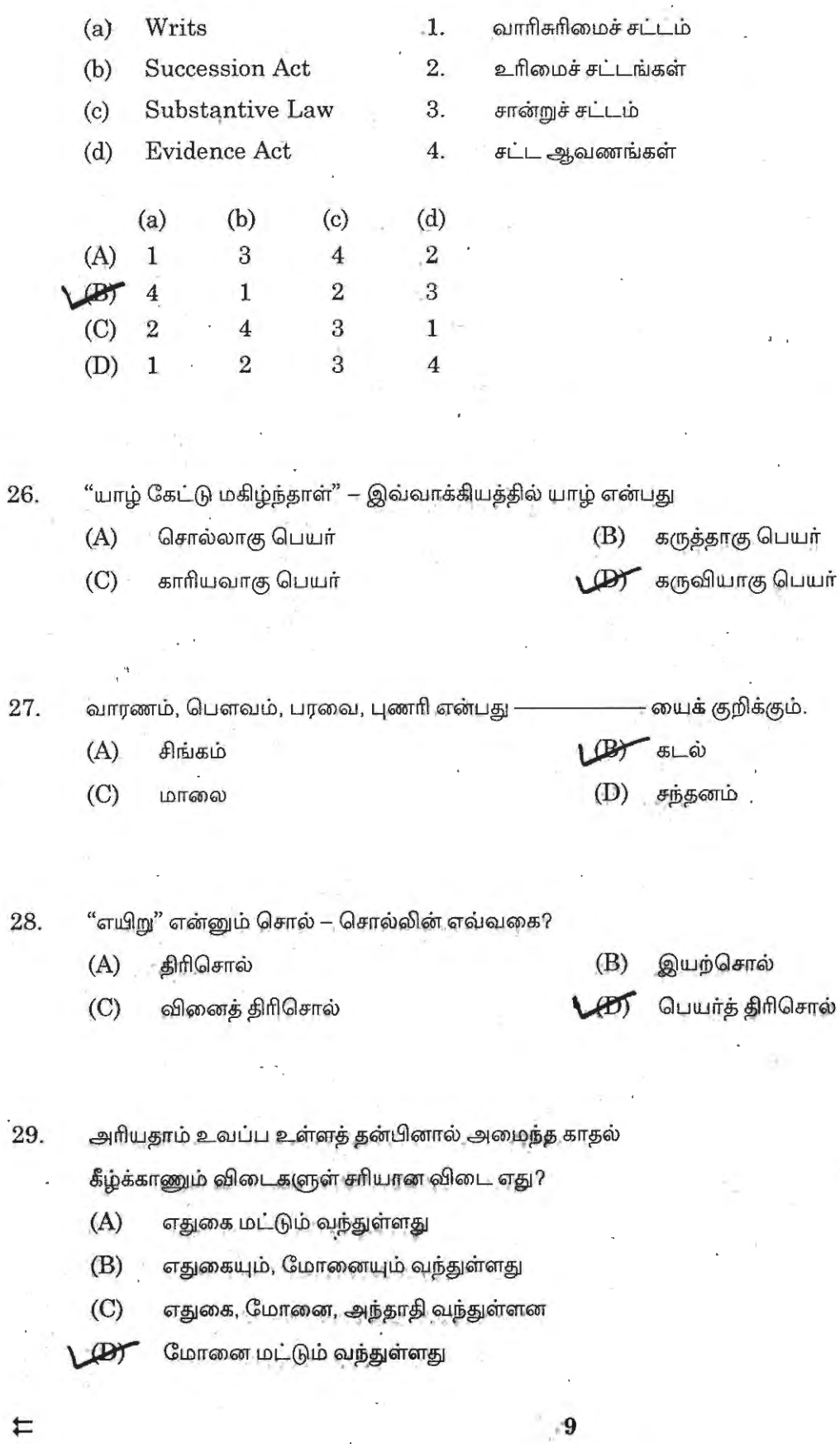

30. பெயரெச்சத்தை எடுத்து எழுது.

> $(A)$ படித்து

வந்த **O** 

எழுதி  $(B)$ 

 $(D)$ நின்றான்

பொருத்துக: 31.

## பட்டியல் I

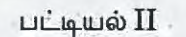

- $(a)$ அறுவை வீதி கூல வீதி  $(b)$
- $(c)$ பொன் வீதி
- $(d)$ மறையவர் வீதி

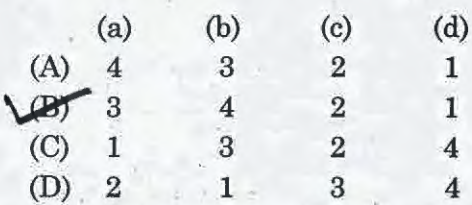

அந்தணர் வீதி பொற்கடை வீதி ஆடைகள் விற்கும் வீதி தானியக்கடை வீதி

32. துணி கலையரசியால் தைக்கப்பட்டது – இதற்குரிய செய்வினை தொடரை தேர்ந்தெடு

 $\mathbf{1}$ .

 $2.$ 

3.

 $\overline{4}$ .

 $\mathbf{1}$  $\mathbf{1}$  $\overline{\mathbf{4}}$  $\overline{4}$ 

- $(A)$ கலையரசி துணி தைத்தாள்
- $(B)$ கலையரசி தைத்தாள் துணி
- $\overline{C}$ கலையரசி என்ன தைத்தாள்
- $ADT$ கலையரசி துணியைத் தைத்தாள்

"ஒறுத்தாரை ஒன்றாக வையாரே" – இத்தொடரில் "ஒறுத்தார்" என்பதன் இலக்கணக் குறிப்பு 33.

- $(A)$ முற்றெச்சம்
- $(B)$ தொழிற்பெயர்
- வினையாலணையும் பெயர்  $Ler$ 
	- $(D)$ வினையெச்சம்
- வா என்னும் வேர்ச் சொல்லின் வினையெச்சத்தைக் கூறு 34.
	- $(A)$ வந்தான்
	- LEST வந்து
		- $(C)$ வருதல்
		- $(D)$ வந்த

GRFT3

10

F

"உவமைத்தொகை" இலக்கண குறிப்பிற்கு பொருந்தாத சொல்லை காண்க 35.

- $(A)$  கயல்விழி
- $(B)$  மலா் முகம்
- $\omega_{\text{F}}$  வெண்ணிலவு
- $(D)$  தாமரைக் கண்கள்
- "கெடாஅ வழி வந்த கேண்மையார் கேண்மை 36.

விடாஅர் விழையும் உலகு" - இத்தொடரில் இடம் பெற்ற அளபெடை

- இன்னிசை அளபெடை  $(A)$
- செய்யுளிசை அளபெடை  $487$
- சொல்லிசை அளபெடை  $(C)$
- ஒற்றளபெடை  $(D)$
- 37. இலக்கண முறைப்படி. குற்றமுடையது எனினும் இலக்கண ஆசிரியர்களால் குற்றமன்று என ஏற்றுக் கொள்ளப்படும் வழுவை கண்டுபிடி 2012

 $\label{eq:11} \mathbb{E}[\eta\eta/\chi^{\rm eff}]=$ 

- $($ A $)$  வழுவமைதி
- $(B)$  வினாவழு
- $(C)$  காலவழு
- $(D)$  வழாநிலை
- 'யவனர்' என பழந்தமிழரால் அழைக்கப்பட்டோர் 38.
	- (A) ஆங்கிலேயர், போர்ச்சுக்கீசியர்<br>**.(B)**<br>- கிரேக்கர், உரோமானியர்
	-
	- (C) பிரெஞ்சுக்காரர், அமெரிக்கர்
	- (D) சீனர், மலேசியர்

t

**GRFT3 [Turn over** 

 $\gamma$ 

தமிழகத்துக்கு இறக்குமதி செய்யப்பட்ட சீனத்து பொருட்களை சரியாக காண்க. 39.

- $(A)$ ஏலமும், இலவங்கமும்
- $(B)$ இஞ்சியும், மிளகும்
- $167$ பட்டும், சருக்கரையும்
	- $(D)$ முத்தும், பவளமும்

40. @.(5~UJ ~IJ"8f ~~QSUTQ) ~t.bGu~a;®d;® "@/b~UJ l.DITLD~" ~ro®Jt.b 2-UJfilUJ 6151@~~ 6l..ll-J?r61ffilUJ ~~© எது?

- (A) 1991
- *\)B1"* 1990
- (C) 1993
- (D) 1992

41. "ஞானபோதினி" என்னும் இதழை தொடங்கி வைத்தவா் யாா்?

- (A) முடியரசன்
- $\overline{\textbf{(B)}}$   $\qquad$   $\qquad$
- $(C)$  நாமக்கல்லார்
- (D) சுரதா
- 42.  $\mu$ ரிதிமாற் கலைஞா் பிறந்த ஆண்டு
	- (A) 1860
	- **VBf"** 1870
	- (C) 1880
	- (D) 1890

**GRFT3** 12

•

காரைக்குடி மீ.சு. உயா்நிலைப் பள்ளியில் தமிழாசிரியராகப் பணியாற்றியவா்

- $(A)$ சுரதா
- கண்ணதாசன்  $(B)$
- $187$ முடியரசன்
- (D) நா. காமராசன்
- வள்ளலாா் பதிப்பித்த நூல் -44.
	- ஜீவகாருண்ய ஒழுக்கம்  $(A)$

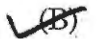

- சின்மய தீபிகை
- $(C)$ இந்திர தேசம்
- வீரசோழியம்  $(D)$

கவிஞா் சிற்பியின் சாகித்திய அகாதமி பாிசு பெற்ற நூல் 45.

- $(A)$ ஒளிப் பறவை
- $(B)$ சிரித்த முத்துக்கள்
- 16 % ஒரு கிராமத்து நதி
	- $(D)$  நிலவுப் பூ

அகழாய்வில் "முதுமக்கள் தாழிகள்" கண்டுபிடிக்கப்பட்ட ஊர் 46.

- (A) தச்சநல்லூர்
- $\n \overline{\text{B}}$ ) ஆதிச்சநல்லூர்
- $(C)$  பெரவல்லூா்

Ħ

 $(D)$  பெரணமல்லூர்

<sup>~</sup>**13 GRFT3 · [Turn over** 

- பாரதிதாசனிடம் தொடக்க கல்வி பயின்றவா் 47.
	- $(A)$ முடியரசன்
	- $B5$ வாணிதாசன்
	- $(C)$ சுரதா
	- $(D)$ மோகனரங்கன்
- "விடிவெள்ளி" என்ற புனைப்பெயரைக் கொண்ட கவிஞர் 48.
	- $\mathcal{A}$ ஈரோடு தமிழன்பன்
	- மு. மேத்தா  $(B)$
	- $(C)$ சாலை. இளந்திரையன்
	- $(D)$ சுரதா

தமிழக அரசின் தமிழ் வளர்ச்சித் துறை பரிசு பெற்ற சுரதாவின் நூல் 49.

- $(A)$ துறைமுகம்
- $(B)$ சுவரும் சுண்ணாம்பும்
- தேன்மழை ver
- $(D)$ இது எங்கள் கிழக்கு

எனக்கு வறுமையும் உண்டு; மனைவி மக்களும் உண்டு; அவற்றோடு மானமும் உண்டு — எனக் கூறியவர் 50.  $\gamma_{\sigma\varphi}(\gamma_{\sigma\tau})=\gamma_{\sigma\varphi}(\gamma_{\sigma\tau}^{\mu\tau})=\gamma_{\sigma\varphi}^{\mu}\gamma_{\sigma\varphi}^{\mu}(\gamma_{\sigma\tau}^{\nu})=\gamma_{\sigma\varphi}^{\mu}(\gamma_{\sigma\tau}^{\nu})=\gamma_{\sigma\varphi}^{\mu}(\gamma_{\sigma\tau}^{\nu})=\gamma_{\sigma\varphi}^{\mu}(\gamma_{\sigma\tau}^{\nu})=\gamma_{\sigma\varphi}^{\mu}(\gamma_{\sigma\tau}^{\nu})=\gamma_{\sigma\varphi}^{\mu}(\gamma_{\sigma\tau}^{\nu})=\gamma_{\sigma\varphi}^{\mu}(\gamma_{\sigma$ 

its go between

United Inc., a

 $1 - 140$ 

al i J

Ħ

- $\mathcal{M}$ பாவாணர்
- $(B)$ காந்தி
- $(C)$ தெ.பொ.மீ
- $(D)$ அயோத்திதாசப் பண்டிதா்
- பாண்டவர்களிடம் தூது சென்றவர் யார்? 51.
	- விதுரன்  $\left( 0 \right)$
	- $(B)$ துரியோதனன்
	- $(C)$ தா்மன்
	- சகுனி  $(D)$
- நற்றிணை பாடல்களைத் தொகுப்பித்தவா் 52.
	- பூரிக்கோ  $(A)$
	- பாண்டியன் உக்கிர பெருவழுதி  $(B)$
	- பன்னாடு தந்த மாறன் வழுதி  $C$
	- $(D)$ உருத்திர சன்மாா்

"............... நெடுநீர்வாய்க் 53.

கடிதினில் மடஅன்னக் கதியது செலநின்றார்"

–இவ்வடிகள் இடம்பெறும் நூல்

- பெரியபுராணம்  $(A)$
- $(B)$ மணிமேகலை
- Les கம்பராமாயணம்
- $(D)$ சீவக சிந்தாமணி

"புலனழுக்கற்ற அந்தணாளன்" – எனப் பாராட்டப்படுபவர் 54.

- $(A)$ ஓதலாந்தையாா்
- $(B)$ நக்கீரர்
- $(C)$ பரணா
- LEDT கபிலா்

H

55. பொருந்தாத நூலை எடுத்து எழுதுக  $\mathcal{L}$  at  $\mathcal{L}$  and  $\mathcal{L}$  and  $\mathcal{L}$  all Theorem Video Course  $\mathcal{L}$ 

- $(A)$  நான்மணிக்கடிகை
- $(B)$  நாலடியார்
- $\mathcal{Q}$  **Lighter**
- $(D)$  இனியவை நாற்பது
- 56. அறிவுடையார் நட்பு எதனைப் போன்றது
	- $(A)$  மலையைப் போன்றது
	- (B) கடலைப் போன்றது
	- $\chi$ ) வளர்பிறையைப் போன்றது
	- (D) தேய்பிறையைப் போன்றது
- 57. பட்டியல் Iல் உள்ள சொற்றொடரைப் பட்டியல் IIல் உள்ள சொற்றொடருடன் பொருத்தி கொடுக்கப்பட்டுள்ள குறியீடுகளைக் கொண்டு சரியான விடையைத் தேர்ந்தெடு

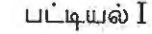

பட்டியல் II

- (a) ஒழுக்கத்தின் எய்துவா் 1. செல்வம் நிலைக்காது
- (b) இழுக்கத்தின் எய்துவர் 2. மேன்மை
- (c) பொறாமை உடையவரிடம்  $3.$ உயா்வு இருக்காது
- (d) ஒழுக்கமில்லாதவரிடம்  $4.$

எய்தாப் பழி

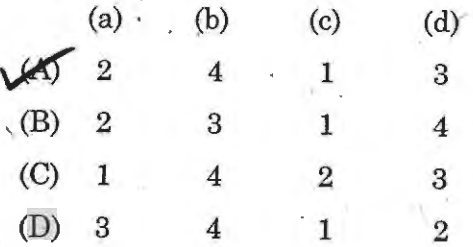

58. வாய்மை எனப்படுவது

- (A) குற்றமோடு பேசுதல்
- (B) மற்றவர் வருந்த பேசுதல்
- (C) சுடும் சொற்களைப் பேசுதல்
- $\overline{\omega}$ ) தீங்கு தராத சொற்களைப் பேசுதல்

**GRFT3** 

- 'கம்பராமாயணத்தின் மணிமுடியாக விளங்கும் காண்டம்' 59.
	- சுந்தர காண்டம்  $45$
	- அயோத்திய காண்டம்  $(B)$
	- $(C)$ ஆரண்ய காண்டம்
	- $(D)$ யுத்த காண்டம்

60. 'நூறாசிரியம்' என்னும் கவிதை நூலின் ஆசிரியர்

- $(A)$ கவிஞர் மீரா
- $(B)$ கவிஞர் சுரதா
- கவிஞர் பெருஞ்சித்திரனார்  $105$
- $(D)$ மு. மேத்தா
- 'மடங்கல்' என்னும் சொல்லின் பொருள் 61.
	- $(A)$ மடக்குதல்
	- $(B)$ புலி
	- மடங்குதல்  $(C)$
	- சிங்கம்  $\mathcal{D}$

62. அகநானூற்றின் கடைசி 100 பாடல்கள் அடங்கிய பகுதி

- $(A)$ களிற்று யானை நிரை
- $(B)$ மணிமிடைப் பவளம்
- $200$

ŧ

- நித்திலக் கோவை
- வெண்பாமாலை  $(D)$

குறுந்தொகை எனும் நூலைத் தொகுத்தவா் 63.

 $\overline{\mathcal{M}}$  பூரிக்கோ

 $(B)$  நல்லாதனார்

(C) கணிமேதாவியார்

 $(D)$  கார்மேகப்புலவர்

'உத்தர வேதம்' என்று அழைக்கப்படும் நூல் 64.

- $\overrightarrow{A}$ நாலாயிரத் திவ்யப்பிரபந்தம்
- $(B)$ நாலடியார்
- ær திருக்குறள்
	- $(D)$ இன்னாநாற்பது

பொருந்தாத ஒன்றைத் தெரிவு செய்க 65.

- $(A)$  ஏலாதி
- ஆசாரக் கோவ<mark>ை</mark>  $\left( 5\right)$
- $(C)$ திரிகடுகம்
- $(D)$ சிறுபஞ்சமூலம்
- 'திரைக்கவித் திலகம்' என்ற சிறப்புக்குரியவர் 66.
	- $(A)$  வாலி
	- $(B)$ உடுமலை நாராயண கவி
	- $(C)$ பட்டுக்கோட்டை கல்யாண சுந்தரம்

மருதகாசி  $\bigcirc$ 

### **GRFT3** 18

. '

 $\overline{\phantom{a}}$ 

⇇

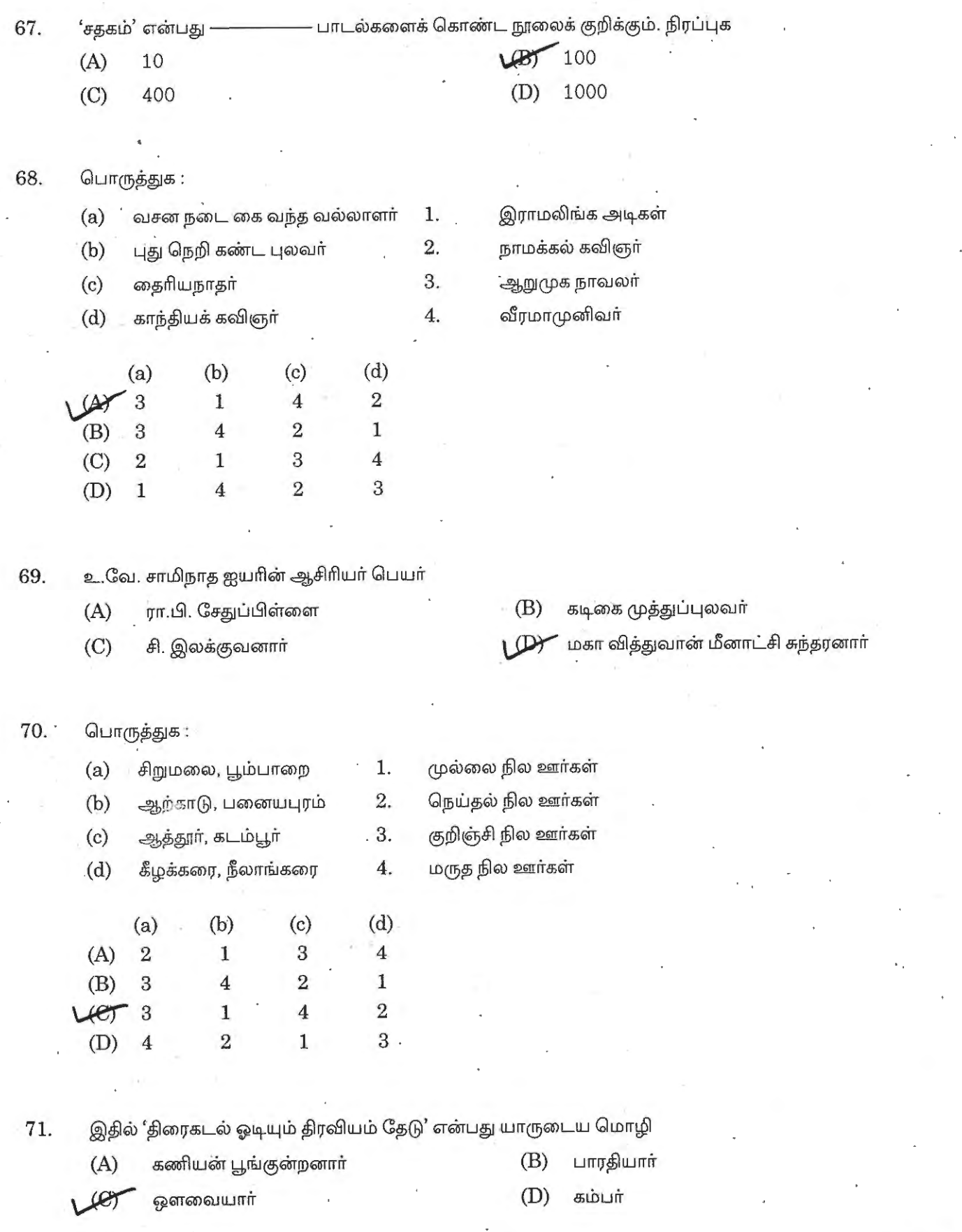

 $GRFT3$ 

[Turn over

 ${\bf 19}$ 

 $\mathcal{S}^{\mathcal{S}}$ 

 $\leftleftarrows\right.$ 

''இறந்தும் இறவாது வாழும் தமிழ் மாணவா் ! 72. அவா் தமிழ் உள்ளங்களில் இன்றும் வாழ்கின்றாா்,

என்றும் வாழ்வார்" — யார்?

- $(A)$ உ.வே. சாமிநாதர்
- ஜி.யு. போப்  $251$
- கால்டுவெல்  $(C)$
- $(D)$ வீரமாமுனிவா்
- 73. "இந்திய நூலகத் தந்தை" எனப் போற்றப்படுபவர்
	- சி. இராமநாதன்  $(A)$
	- $257$ சி.இரா. அரங்கநாதன்
	- $(C)$ ப. கமலநாதன்
	- $(D)$ . ம. இளந்திரையன்
- 74. "வினையே ஆடவா்க்குயிா்" எனக் கூறும் நூல்
	- குறுந்தொகை  $\omega$
	- $(B)$ கலித்தொகை
	- $(C)$ புறநானூறு
	- $(D)$ பரிபாடல்
- $75.$ "மனமொத்த நட்புக்கு

வஞ்சகம் செய்யாதே"

— இக்கூற்றை கூறியவர்

- $(A)$ கணியன் பூங்குன்றனாா்
- $(B)$ கம்பா
- $(C)$ உமறுப்புலவர்
- **DT** வள்ளலார்
- பொங்கலை ''அறுவடைத் திருவிழாவாகக்'' கொண்டாடும் மேலை நாடுகள் 76.
	- இலங்கை, மலேசியா  $(A)$
	- $Bf$ ஜப்பான், ஜாவா
	- மொரீசியஸ், சிங்கப்பூர்  $(C)$
	- $(D)$ இங்கிலாந்து, அமெரிக்கா

#### GRFT3

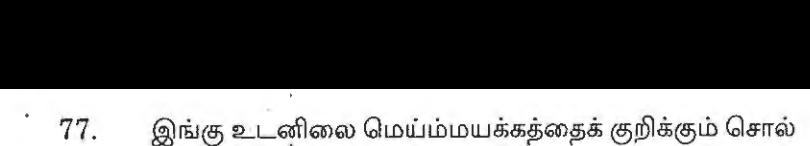

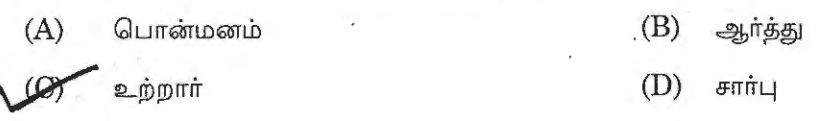

78. பொருத்துக :

# $u \in \mathfrak{g}$  and  $u \in \mathfrak{g}$  in  $u \in \mathfrak{g}$  and  $u \in \mathfrak{g}$  $(a)$  இரண்டு சீர்களான அடி $1.$  நெடிலடி

- 
- (b) நான்கு சீர்களான அடி $2.$  கழிநெடிலடி
	-
- $(c)$  ஐந்து சீர்களான அடி  $1$ 3. குறளடி
- $(d)$  ஐந்துக்கும் அதிக சீரடி  $4$ . அளவடி
- (a) (b) (c)  $(d)$ (A) 4 3 2 **1**  (B) 2 1 3 4 (C) **1** 2 3 4  $\sqrt{27}$  3 4 1 2

அங்காப்பு என்பதன் பொருள் 79.

- (A) சலிப்படைதல்
- <mark>(B)</mark> வாயைத் திறத்தல்
- (C) அலட்டிக் கொள்ளுதல்
- $(D)$  வளைகாப்பு

 $\mathcal{S}_\mathbf{r}$ 

80. "காா்குலாம்" – எனும் சொல் – எவ்வேற்றுமைத் தொகையைக் குறிக்கும்?

- $(A)$  ஐந்தாம் வேற்றுமைத் தொகை
- (B) மூன்றாம் வேற்றுமைத் தொகை
- $~\leftarrow~$ ஆறாம் வேற்றுமைத் தொகை
- (D) நான்காம் வேற்றுமைத் தொகை

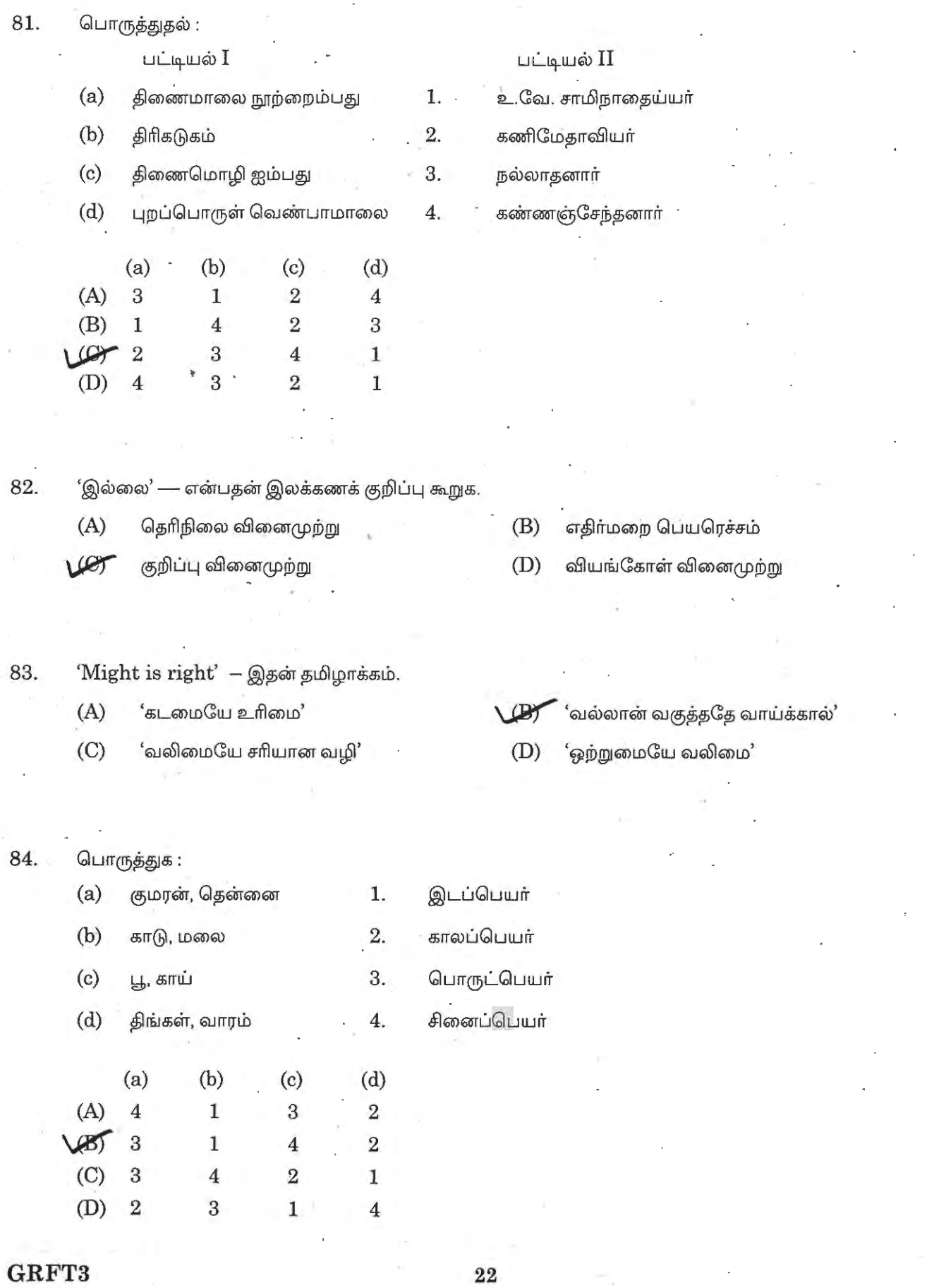

 $\leftarrow$ 

•

 $85.$   $\qquad$  அகர வரிசைப் படி சொற்களை சீா் செய்க

- (A) நைதல் நாடு நொச்சி நுங்கு
- (C) சொச்சி நுங்கு நைதல் நாடு

(B) நூங்கு நொச்சி நாடு நைதல்

 $\overline{\mathcal{D} \mathcal{T}}$  நாடு நுங்கு நைதல் நொச்சி

86. பொருத்துக

பிறமொழிச்சொல்

- $(a)$  ஐதீகம்
- $(b)$  இருதயம்
- (c) ஆஸ்தி
- $(d)$  உபசரித்தல்

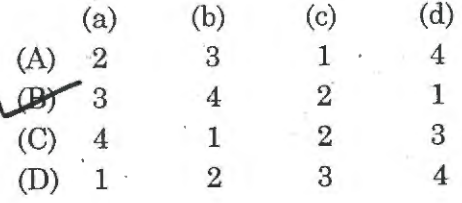

தமிழ்ச் சொல்

- 1. விருந்தோம்பல்
- 2. சொத்து
- 3. உலக வழக்கு
- 4. நெஞ்சகம்

87. பிறமொழிச் சொற்கள் கலவாத தொடரை எடுத்து எழுதுக

- $(A)$  சினிமா தியேட்டர் அருகாமையில் உள்ளது
- (B) திருநெல்வேலி சமஸ்தானம் பெரியது
- (C) விழாவிற்கு முக்கியஸ்தா்கள் வந்துள்ளனா்
- $\epsilon$ **DJ** வானூா்தி ஒரு அறிவியல் ஆக்கம்

88.  $\qquad$  இலக்கணக் குறிப்பு அறிக. பட்டியல்  $\rm I$  ஐ  $\rm II$  உடன் பொருத்து

 $u$ ட்டியல்  $I$  பட்டியல்  $I$ (a) ITl6G6rrd>G!DrrLrr 1. *®w.swm*   $(b)$  வினைத் தொகை மைப்பு 2. தழீஇய (c) ஈறுகெட்ட எதிர்மறை பெயரெச்சம் 3. தடக்கை  $(d)$  சொல்லிசை அளபெடை  $4.$  கூவா (a) (b) (c) (d)

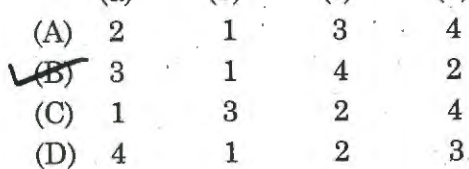

#### **i::** 23 **GRFT3 [Turn over**

89. - ஜி.யு. போப் தொகுத்த நூலின் பெயர் . • வி.ய. போட்கொகைக்க நாலின் பெயர்<br>19. வி.ய. போட்கொகைக்க நாலின் பெயர்

- $(A)$  கலம்பகம்
- (B) காவலூர்க் கலம்பகம்
- $(C)$  கதம்பமாலை
- $\bigoplus$  தமிழ்ச்செய்யுட் கலம்பகம்
- 90. கண்ணதாசன் படைத்த இனிய நாடகம்
	- $(A)$  மாங்கனி
	- $(B)$ ஆயிரம் தீவு
	- $(C)$  அங்கயற்கண்ணி
	- $\overline{\omega}$ ) இராச தண்டனை
- $91.$  வரலாற்றில் வள்ளியம்மையின் பெயா் என்றும் நிலைத்து நிற்கும் என்று காந்தியடிகள் எந்த நூலில் கூறினார்?

 $\langle \bullet \rangle$ 

 $\lambda$ 

- (A) இந்தியன் ஒப்பினியன்
- $(B)$  டிஸ்கவரி ஆப் இந்தியா
- ~ Q~6MrorrutSlrft8;e;.9: a:~~UJrr.S.\$1fle;t.O
- $(D)$ யங் இந்தியா
- 92. "நான் தனியாக வாழவில்லை.

தமிழோடு வாழ்கிறேன்"

- இக்கூற்றுக்குரியவர் தமிழ் மூச்சை விட்டு சென்ற நாள்
- $(A)$  1973 செப்டம்பர் 17
- $(B)$  1943 செப்டம்பர் 17
- *\j/i?))* 1953 Ga:uLt.Our'r- 17
- (D)  $1963 961$

### **GRFT3** 24

'சட்டை' என்ற சிறுகதையை எழுதியவர் 93.

> $(A)$ பார்த்தசாரதி

 $\mathcal{D}$ ஜெயகாந்தன்

- $(C)$ மீரா
- புதுமைப்பித்தன்  $(D)$

"கிறிஸ்துவ சமயத்தாரின் கலைக் களஞ்சியம்" 94.

எனப் போற்றப்படும் நூல்

- $(A)$ இரட்சண்ய மனோகரம்
- $(B)$ இரட்சண்ய யாத்திரிகம்
- போற்றி திருவகல்  $(C)$

 $\mathcal{D}$ தேம்பாவணி

"மருமக்கள் வழி மான்மியம்", – என்ற நூலை எழுதியவா் 95.

> கவிமணி  $\omega$

- $(B)$ சிவதாமு
- $(C)$ பாரதிதாசன்
- $(D)$ புதுமைப்பித்தன்

"தென்னிந்தியச் சமூக சீா்திருத்தத்தின் தந்தை" 96.

என்று அழைக்கப்படுபவர்

- பெரியார்  $(A)$
- அம்பேத்<mark>க</mark>ர்  $(B)$

அயோத்திதாசப் பண்டிதர்  $\omega$ 

இராமலிங்க அடி<mark>களா</mark>ர்  $(D)$ 

பம்பல் சம்பந்தம் நிறுவிய நாடக சபை 97.

சுகுணவிலாச சபை

- மாடர்ன் தியேட்டர்  $(B)$
- $(C)$ பாய்ஸ் கம்பெனி
- கூத்துப்பட்டறை  $(D)$

"இந்திய அரசியலில் சாணக்கியர்" என்று போற்றப்படுபவர் 98.

- $(A)$ காந்தியடிகள்
- பாலகங்காதர திலகா்  $(B)$
- இராசகோபாலாச்சாரியார்  $\left( 6\right)$
- சர்தார் வல்லபாய் படேல்  $(D)$

பூக்களில் சிறந்த பூ "பருத்திப் பூ" எனக் கூறியவா் 99.

- சோமசுந்தரபாரதியார்  $(A)$
- திரு. வி. கலியாண சுந்தரனாா்  $B<sub>1</sub>$
- $(C)$ பாரதிதாசன்
- தாரா பாரதி  $(D)$
- 'குயில்' என்ற இதழை நடத்தியவர் 100.
	- $(A)$ சுரதா
	- வாணிதாசன்  $(B)$
	- பாரதியாா்  $(C)$

பாரதிதாசன்  $(20)$ 

**GRFT3**